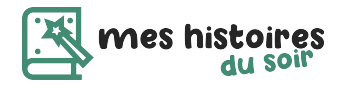

# **Le Monde Fantastique de Lucas**

**Histoire rigolote • 7/8 ans**

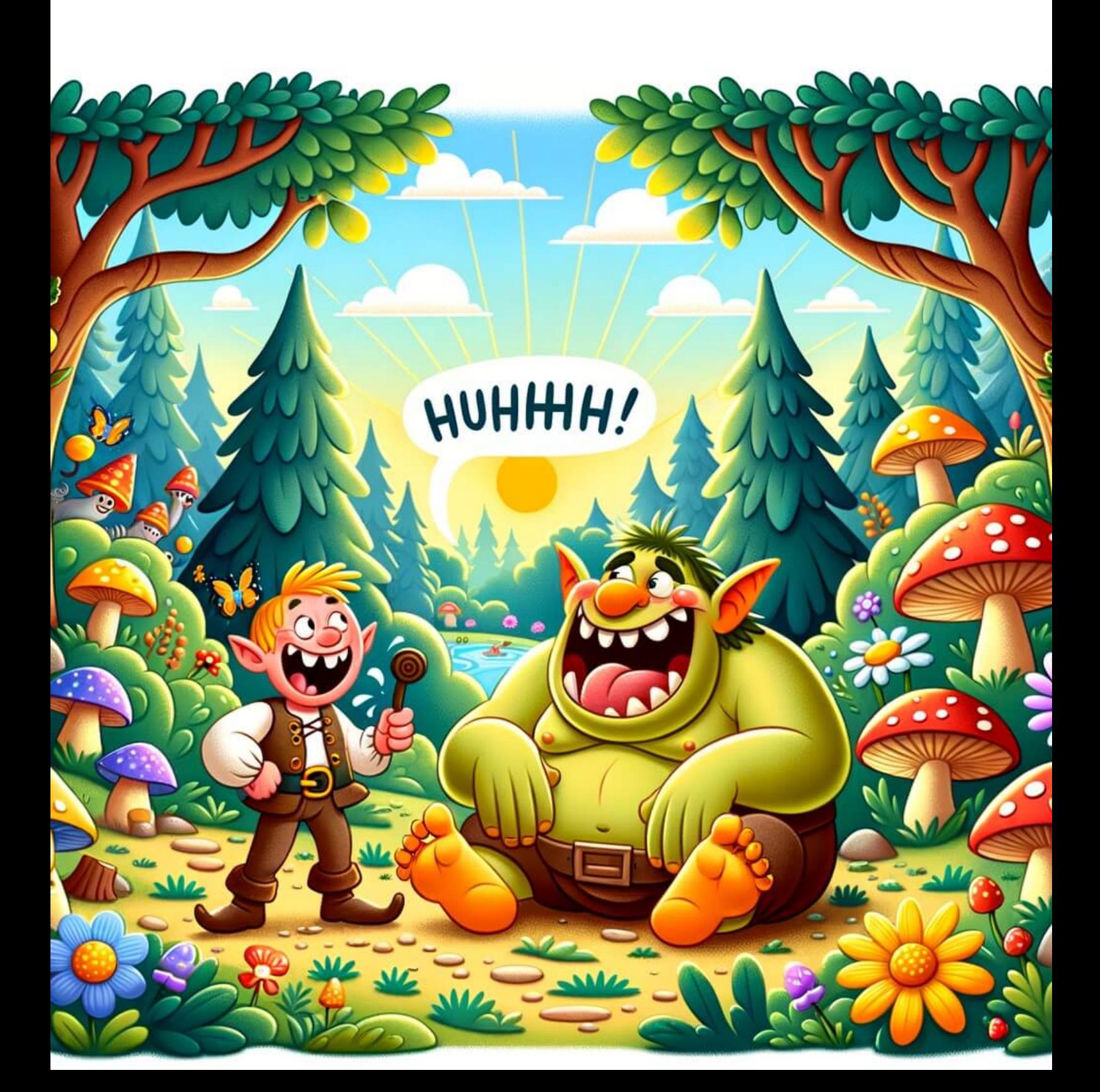

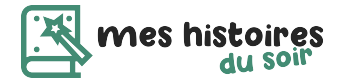

### **Chapitre 1 : La découverte d'un monde fantastique**

 Lucas était un petit garçon très curieux. Il adorait explorer les endroits inconnus et chercher des aventures. Un jour, en rentrant de l'école, il décida de prendre un raccourci pour rentrer chez lui. Il passa par une petite forêt qui n'était pas très loin de chez lui. En marchant, il entendit un bruit étrange. Il décida de s'approcher pour voir ce qui se passait.

 Arrivé sur les lieux, il découvrit une porte magique à travers laquelle il pouvait voir un monde fantastique rempli de créatures étranges et merveilleuses. Curieux, Lucas poussa la porte et entra dans ce monde étonnant.

### **Chapitre 2 : Les créatures fantastiques**

 Lucas découvrit rapidement que ce monde fantastique était peuplé d'ogres, de trolls et de fées. Chaque créature avait des caractéristiques très différentes de celles qu'il connaissait dans le monde réel.

 Les ogres étaient très grands et très forts. Leurs mains étaient énormes, leurs dents étaient pointues, et leur voix était très puissante. Ils étaient très impressionnants à regarder, mais en même temps, ils semblaient très amicaux.

 Les trolls, quant à eux, étaient un peu plus petits que les ogres, mais ils étaient encore plus laids. Leurs dents étaient énormes et pointues, leurs oreilles étaient pointues, et ils avaient des cheveux en bataille. Ils semblaient très méchants, mais en réalité, ils étaient très gentils.

 Les fées étaient les plus petites créatures que Lucas avait jamais vues. Leur corps était minuscule, leurs ailes étaient brillantes, et leur sourire était radieux. Elles semblaient très fragiles, mais en réalité, elles étaient très courageuses.

#### **Chapitre 3 : La rencontre avec un ogre rigolo**

 Lucas décida d'explorer ce monde fantastique, et il rencontra un ogre rigolo nommé Grumly. Grumly était différent des autres ogres. Il était plus petit et plus rond. Il avait une voix rigolote et un sourire énorme. Il aimait beaucoup les histoires drôles et les blagues.

 Grumly devint rapidement ami avec Lucas. Ils passèrent beaucoup de temps ensemble, à explorer les endroits les plus étranges de ce monde fantastique. Grumly lui montra comment chasser les lucioles la nuit, comment cueillir des champignons magiques, et comment pêcher des poissons géants dans la rivière.

#### **Chapitre 4 : Le défi d'un ogre affamé**

 Un jour, Lucas et Grumly furent confrontés à un défi. Un ogre affamé était en train de dévorer tous les légumes et les fruits de leur jardin. Lucas et Grumly devaient trouver un moyen de l'arrêter avant qu'il ne détruise tout leur jardin.

 Ils décidèrent de mettre en place un piège. Ils creusèrent un trou et y mirent tous les légumes et les fruits dont l'ogre raffolait. Lorsque l'ogre arriva, il tomba dans le piège et fut piégé.

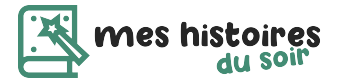

 Lucas et Grumly expliquèrent à l'ogre qu'il ne devait pas manger tous leurs légumes et fruits, car ils avaient besoin de ceux-ci pour survivre. L'ogre comprit rapidement son erreur et décida d'aider Lucas et Grumly à cultiver leur jardin.

#### **Chapitre 5 : Le retour dans le monde réel**

 Lucas passa beaucoup de temps dans le monde fantastique, mais il savait qu'il devait retourner dans le monde réel. Il dit au revoir à tous ses amis, les ogres, les trolls et les fées, et promit de revenir les voir bientôt.

 En rentrant chez lui, Lucas réalisa qu'il avait vécu une aventure incroyable. Il avait découvert un monde fantastique rempli de créatures attachantes et amusantes. Il avait résolu un défi en utilisant son intelligence et son humour. Et il avait fait un ami pour la vie : Grumly, l'ogre rigolo.

 Lucas savait maintenant qu'il avait un secret, un monde magique auquel il pourrait toujours revenir quand il voudrait vivre une aventure extraordinaire.

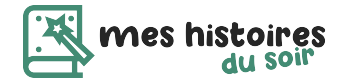

## **Le quizz : as-tu bien compris l'histoire ?**

#### **1) Quel est le nom du petit garçon de l'histoire ?**

- Lucien
- Lucas
- Luc
- Louis

#### **2) Dans quelle forêt Lucas a-t-il trouvé la porte magique ?**

- La forêt de Fontainebleau
- La forêt d'Amazonie
- La forêt de Sherwood
- La forêt de Brocéliande

#### **3) Quelles étaient les créatures fantastiques rencontrées par Lucas ?**

- Des licornes, des dragons et des elfes
- Des dinosaures, des ours et des loups
- Des ogres, des trolls et des fées
- Des serpents, des araignées et des crocodiles

#### **4) Comment était Grumly, l'ogre rencontré par Lucas ?**

- Grand et méchant
- Petit et rond
- Gros et lent
- Maigre et rapide

#### **5) Comment Lucas et Grumly ont-ils résolu le défi de l'ogre affamé ?**

- Ils ont acheté des légumes et des fruits au marché
- Ils ont enfermé l'ogre dans une cage
- Ils ont mis en place un piège avec tous les légumes et les fruits dont l'ogre raffolait
- Ils ont supplié l'ogre d'arrêter de manger leurs légumes et leurs fruits

#### **Bonnes réponses :**

1) Lucas 2) La forêt de Fontainebleau 3) Des ogres, des trolls et des fées 4) Petit et rond 5) Ils ont mis en place un piège avec tous les légumes et les fruits dont l'ogre raffolait

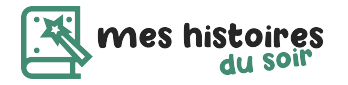

## **Glossaire : les mots compliqués de l'histoire**

**Caractéristiques:** Les particularités ou les traits distinctifs qui définissent quelque chose ou quelqu'un **Ogres:** Des créatures légendaires de grande taille, généralement considérées comme des mangeurs d'hommes

**Trolls:** Des créatures légendaires qui sont généralement considérées comme méchantes et moqueuses **Fées:** Des créatures légendaires souvent représentées comme des femmes ailées d'une grande beauté **Fragiles:** Sensibles et délicats, facilement cassables ou endommagés

**Courageuses:** Ayant de la bravoure et de l'audace face au danger

**Blagues:** Des histoires courtes et amusantes qui sont racontées pour faire rire les gens

**Piège:** Un dispositif ou une situation conçus pour tromper ou attraper quelqu'un

**Cultiver:** Faire pousser des plantes, des fruits ou des légumes

**Attachantes:** Qui inspirent l'affection ou l'attachement